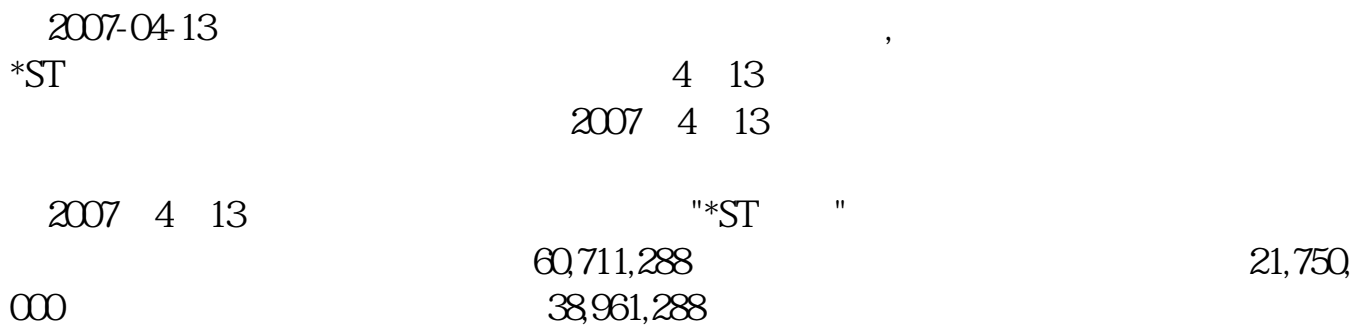

**二、股票市值一千现变成负一千,如果明天在跌帐户没钱怎么办**

**如果股票出现负数怎么办:股票 负值问题-股识吧**

 $1$ 

 $\times$ 

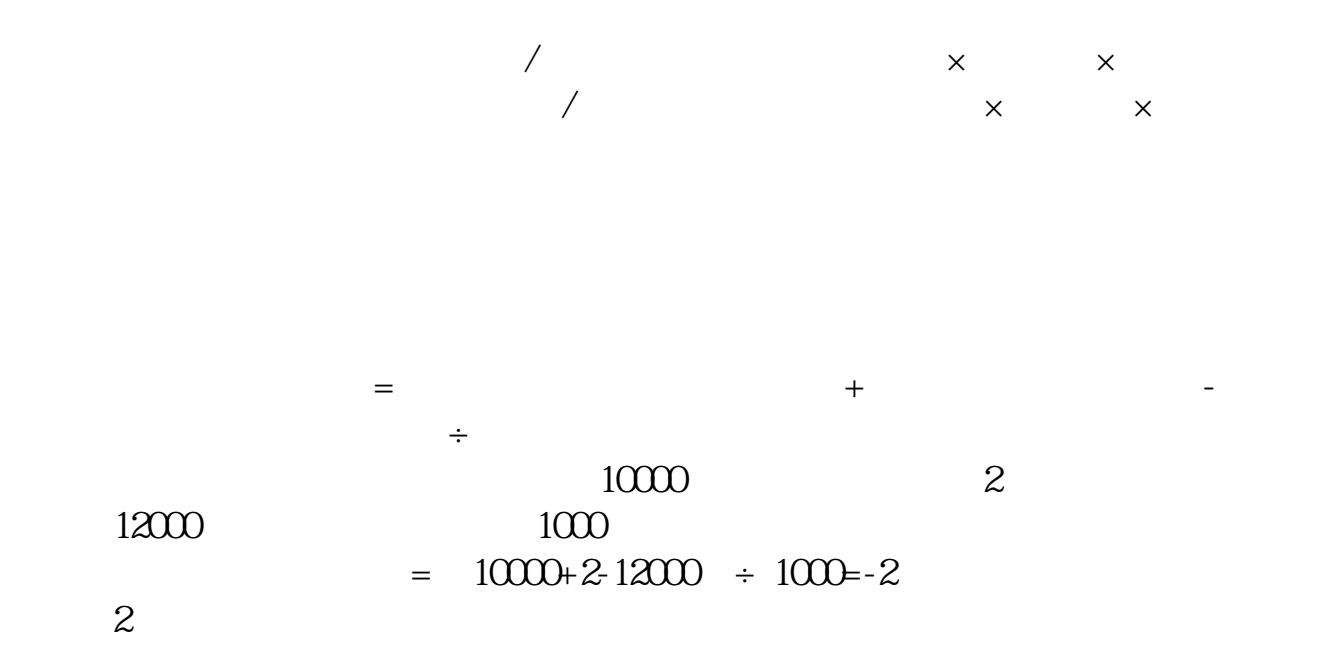

 $\overline{0}$ 

 $S$  ST( $S$ 

Q50

**六、请教,通达信软件个股最低价收盘价出现负数,如何去掉?**

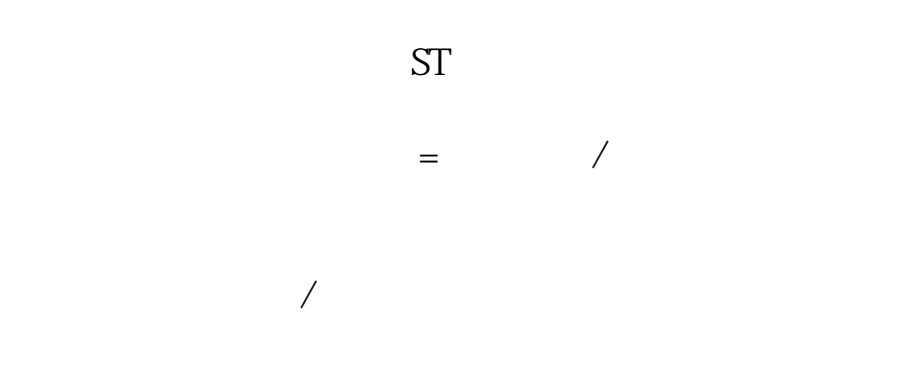

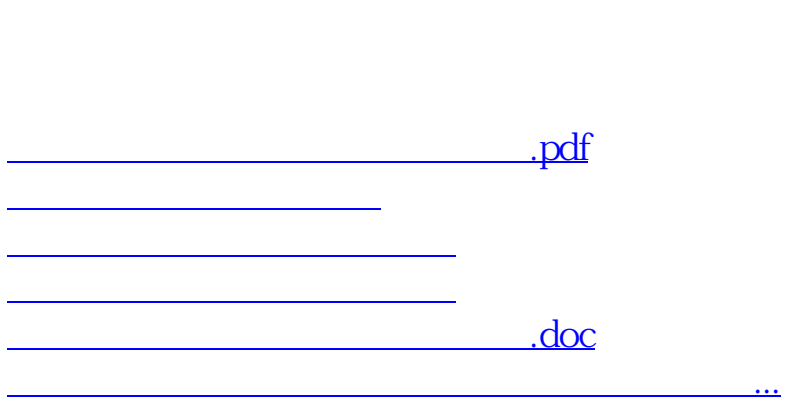

 $0$  ,

<https://www.gupiaozhishiba.com/subject/28607645.html>